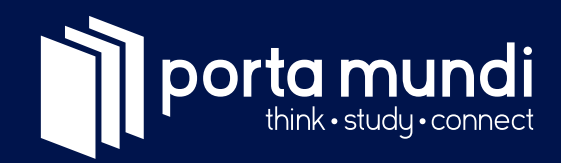

# **Kursunterlagen Mathematik** Gymikurs Primar

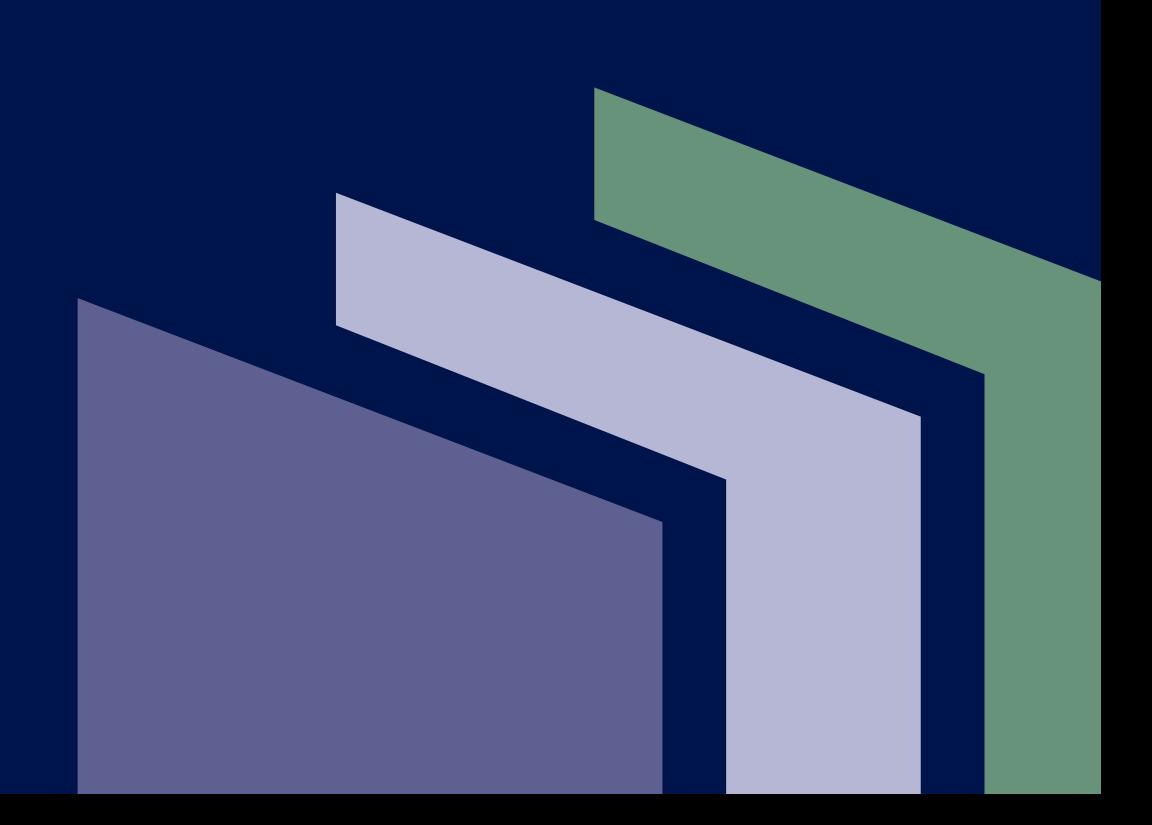

#### **2. Auflage 2022**

© porta mundi AG

#### **porta mundi AG**

Förrlibuckstrasse 225 8005 Zürich

#### **porta mundi AG**

Seestrasse 141 8703 Erlenbach

portamundi.org

#### **Gestaltung & Konzept**

gin works GmbH Agentur für Kommunikation & Design www.gin-works.com

#### **Produktion**

Gutenberg Druck AG www.gutenberg-druck.ch

# Inhaltsverzeichnis

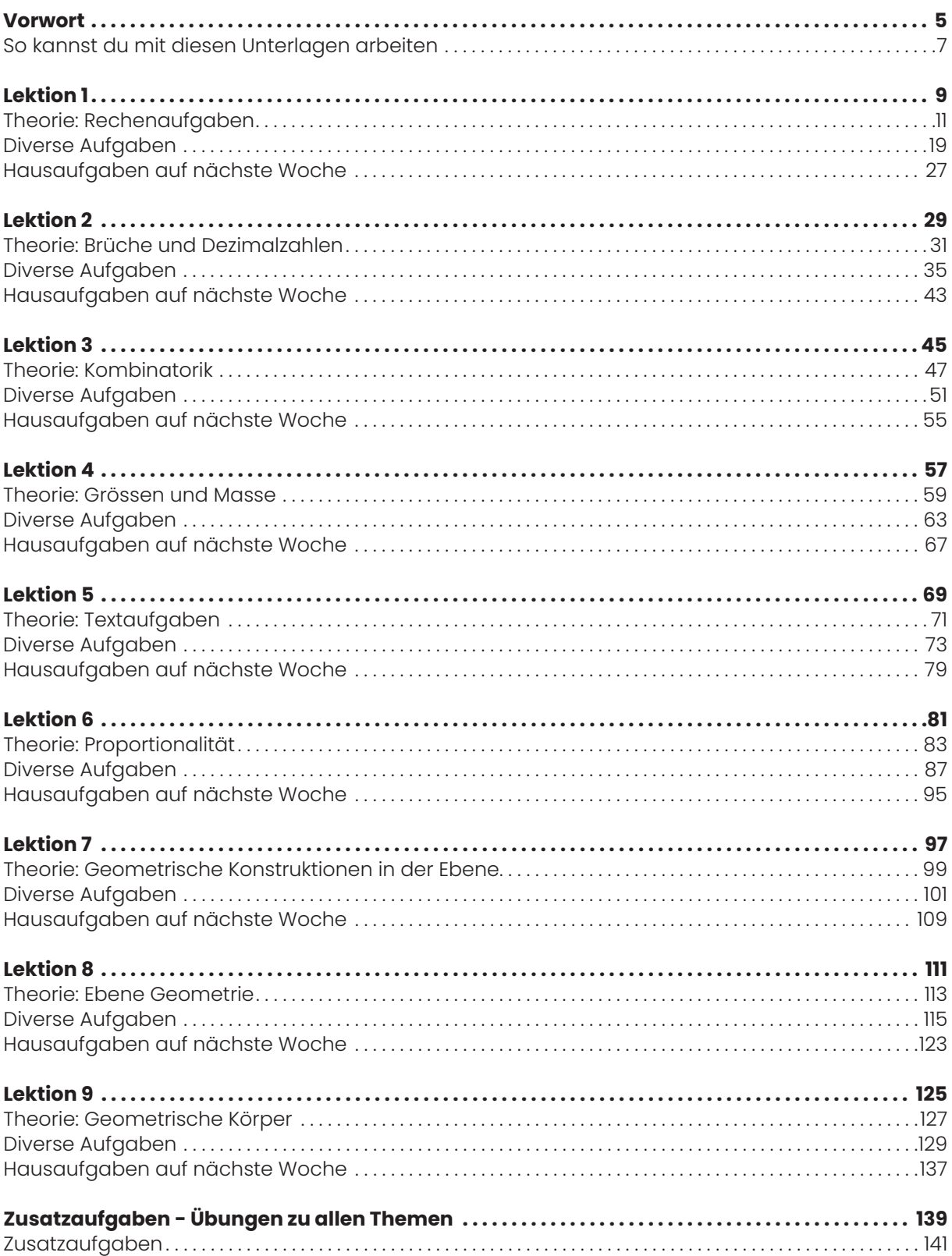

## **Vorwort**

**porta mundi AG** • portamundi.org • franziska.basler@portamundi.org

## So kannst du mit diesen Unterlagen arbeiten

Diese Unterlagen helfen dir, dich optimal auf die Aufnahmeprüfung der Zürcher Langgymnasien vorzubereiten. Wir haben die Unterlagen so aufgebaut, dass jedes Kapitel ein zentrales Thema der Prüfung behandelt. Die Kapitel selber sind folgendermassen strukturiert.

#### **Theorie**

In jedem Kapitel findest du einen kurzen Theorieteil zu den wichtigsten Konzepten des Themas. Diese helfen dir, den Einstieg ins Thema zu schaffen und die wichtigsten Grundlagen zu repetieren. In manchen Kapiteln findest du anstelle von Regeln und Theorien eine ausführlich gelöste Musteraufgabe, so zum Beispiel beim Thema «Textaufgaben».

#### **Übungsaufgaben**

In umfangreichen Kapiteln findest du auch Übungsaufgaben, um die grundlegenden Mechaniken der anspruchsvolleren Aufgaben separat üben zu können. Falls du mit den Prüfungsaufgaben noch nicht so gut zurechtkommst, kannst du mit Hilfe dieses Übungsteils die Grundlagen auffrischen.

#### **Prüfungsaufgaben**

Die Prüfungsaufgaben sind Aufgaben, die aus vergangenen Prüfungen stammen. Hier kannst du prüfen, ob du das Thema wirklich verstanden hast. In jedem Kapitel haben wir so viele Aufgaben wie nötig zusammengefasst. Dennoch sind nicht alle Aufgaben der ZAP vorhanden, um für die Übungsphase mit alten Prüfungen nicht alles schon vorweg genommen zu haben.

#### **Was es im übrigen zu beachten gilt**

Wenn du in jedem Kapitel sattelfest bist, hast du gute Chancen, die Prüfung zu bestehen. Dennoch empfehlen wir dir, in der letzten Übungsphase vor der echten Prüfung mit alten Prüfungen zu arbeiten und die Unterlagen als Nachschlagewerk zu benutzen. Damit gewöhnst du dich an den Rhythmus und Aufbau der Prüfungen. Zudem kannst du so auch deine Geschwindigkeit einschätzen, ein wichtiger Faktor für ein erfolgreiches Bestehen der Prüfung.

# **Lektion 1**

• Theorie: Rechenaufgaben

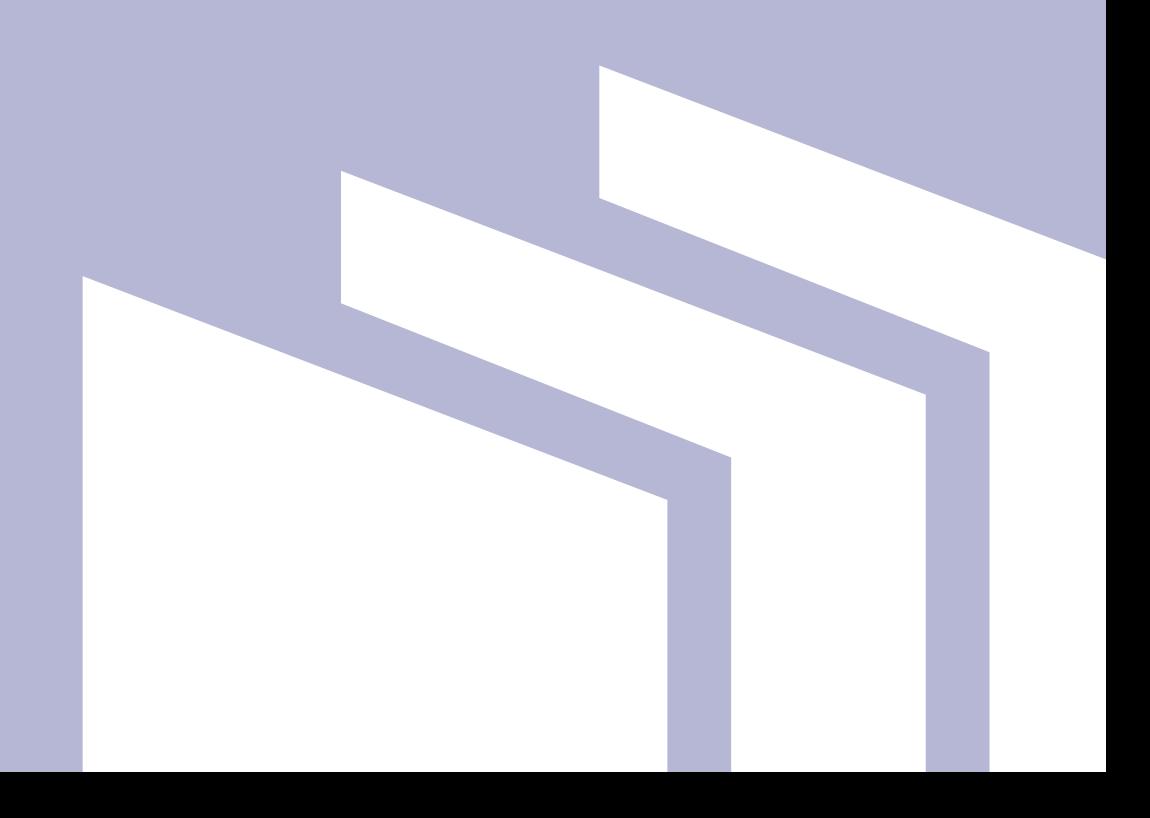

Dieses Kapitel legt die Grundlage, damit du für alle Rechenaufgaben gut gerüstet bist. Das Wissen, das du dir in diesem Kapitel aneignest, ist ein wichtiges Werkzeug und Voraussetzung in fast allen Kapiteln, in denen du Rechnungen aufstellen und lösen musst.

## Mathematische Begriffe zu den Grundrechenarten

In bestimmten Aufgaben werden mathematische Grundbegriffe verwendet. Wir haben die wichtigsten Begriffe hier aufgelistet.

#### **Addition – addieren**

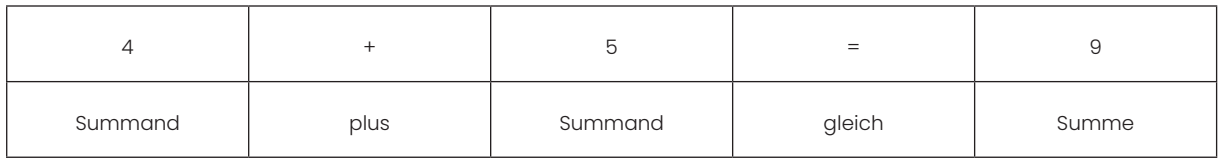

#### **Subtraktion – subtrahieren**

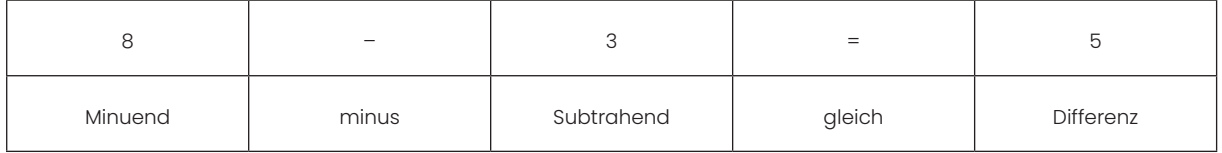

#### **Multiplikation – multiplizieren**

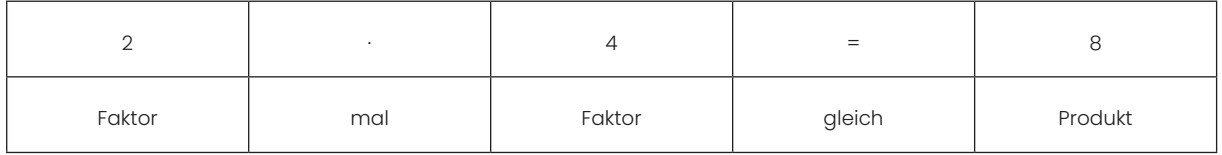

#### **Division – dividieren**

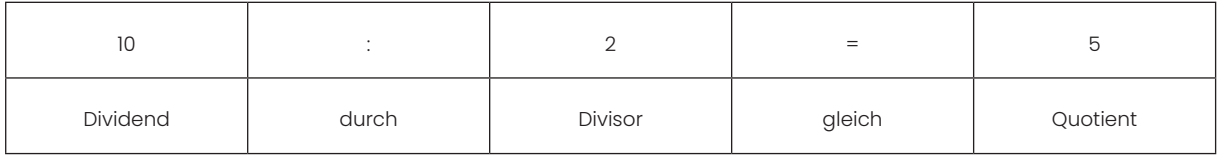

### Grösser als, kleiner als

Vielleicht hast du diese Zeichen im Zusammenhang mit Rechnungen schon gesehen:

**>** und **<**

Die Zeichen geben an, welche von zwei Zahlen, die miteinander verglichen werden, grösser oder kleiner ist.

Folgendes bedeutet, dass 20 grösser als 15 ist: 20 > 15

Umgekehrt bedeutet diese Darstellung, dass 3 kleiner als 8 ist: 3 < 8

## Unbekannte Zahlen

An der Gymiprüfung kommt der Aufgabentyp «unbekannte Zahlen» immer mal wieder vor. Du erkennst diese Aufgaben und die unbekannten Zahlen an diesem Symbol:

Aufgaben mit unbekannten Zahlen gibt es in verschiedenen Schwierigkeitsgraden. Ein einfaches Beispiel ist diese Rechnung:

 $54000:$   $\frac{1}{2}$  = 600

Auf Stufe Prüfungsaufgaben wirst du auch schwierigere Aufgaben antreffen wie beispielsweise diese Aufgabe aus der ZAP 2012:

 $(978.5:38) +$  13 · 17  $\frac{3}{40}$ 

Auch wenn das zweite Beispiel schwieriger aussieht, erkennst du bei näherer Betrachtung, dass beide Aufgaben gleich aufgebaut sind.

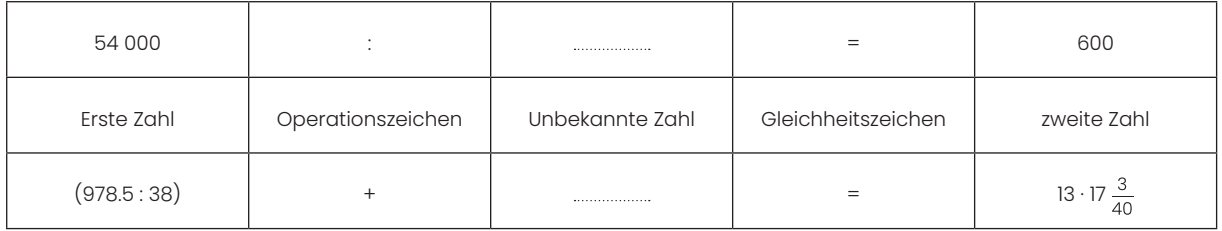

Was bedeutet eigentlich 54 000 : = 600? Es bedeutet, dass auf der linken und auf der rechten Seite des Gleichheitszeichens der gleiche Zahlenwert steht. Du kannst dir eine Waage mit 2 Waagschalen im Gleichgewicht vorstellen.

Für die Lösung dieser Aufgabe ist eine Zahl gesucht, welche 600-mal in 54 000 enthalten ist. 600 ∙ = 54 000 wäre eine gleichwertige Formulierung. Die Lösung wird gefunden mit der Rechnung 54 000 : 600.

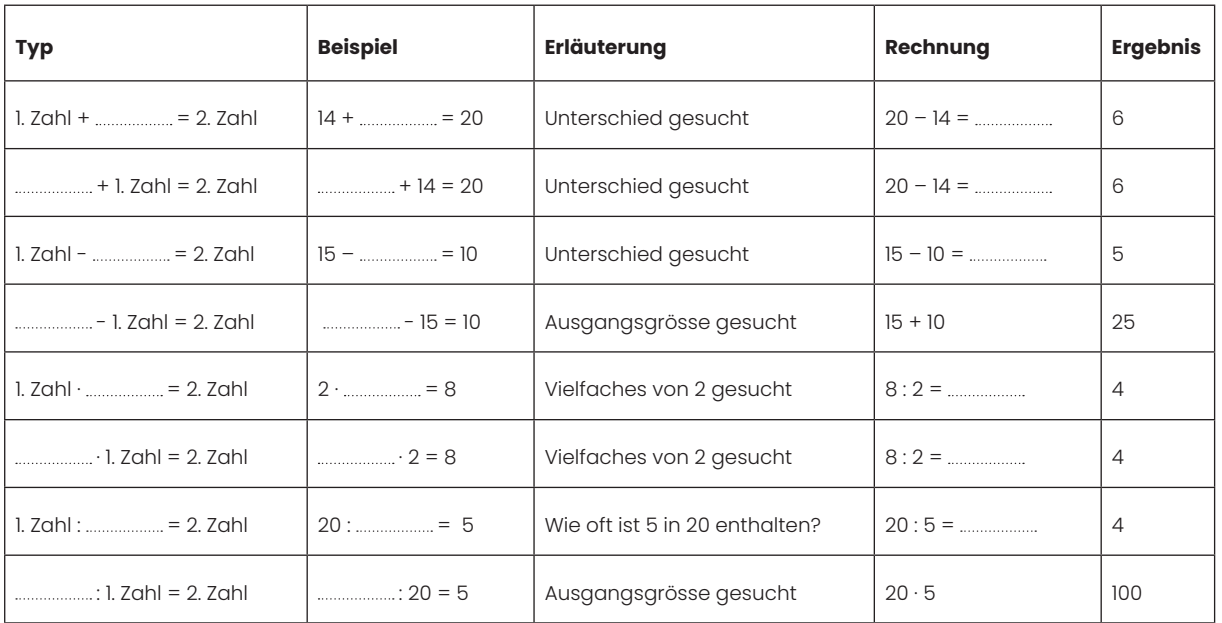

Dieses Raster hilft dir beim Lösen solcher Aufgaben, die richtige Überlegung anzustellen.

Diese Art von Aufgaben kann auch in einer anderen Darstellungsform auftreten:

#### **In der Rechenmaschine wird die eingegebene Zahl Schritt für Schritt verarbeitet:**

Eingabe + 10 · 2 - 34 Ausgabe

#### **Welche Zahl musst du eingeben, damit die Ausgabezahl 78 herauskommt?**

Diese Aufgabe lässt sich zu folgender Rechnung übersetzen:

 $(\dots \rightarrow +10) \cdot 2 - 34 = 78$  oder (falls «Klapustri» dir noch kein Begriff ist):  $((\dots \rightarrow +10) \cdot 2) - 34 = 78$ 

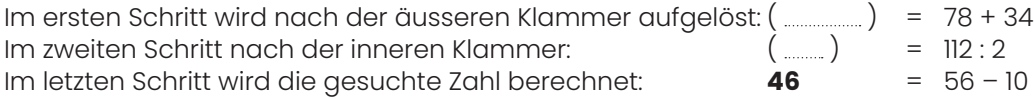

#### **Klapustri-Regel**

Klapustri steht kurz für «Klammer vor Punkt vor Strich». Was ist damit gemeint? Diese Regel besagt, dass eine Rechnung mit mehreren Operationen nicht immer nur stur von links nach rechts abgearbeitet werden darf, sondern dass

- 1. Zuerst die Klammern ausgewertet werden müssen,
- 2. dann die Punkt-Operationen (Multiplikationen und Divisionen) an der Reihe sind,
- 3. und zuletzt die Strich-Operationen (Additionen und Subtraktionen) durchzuführen sind.

#### Beispiel: **100 – 50 : 5 + 9 ∙ (3 – 1) = ?**

Ohne Berücksichtigung der Klammer und nur stur von links nach rechts abgearbeitet, ergibt sich folgendes falsches Resultat: 100 – 50 = 50, 50 : 5 = 10, 10 + 9 = 19, 19 ∙ 3 = 57, 57 – 1 = 56.

Unter korrekter Berücksichtigung von Klapustri sieht die Sache etwas anders aus: 100 – 50 : 5 + 9 ∙ 2 = 100 – 10 + 18 = **108**. (Dies ist das korrekte Resultat.)

### Intelligentes Rechnen

In den neueren Prüfungen wird viel Wert auf «intelligentes Rechnen» gelegt. Das sind Aufgaben, die auf den ersten Blick kompliziert ausschauen, aber mit den richtigen Überlegungen viel einfacher lösbar sind. Wichtige Hilfsmittel sind dabei:

#### **Vertauschungs- oder Kommutativgesetz**

Für die Addition: 5 + 17 = 17 + 5 Für die Multiplikation: 13 ∙ 2 = 2 ∙ 13 Es gilt nicht für Subtraktion und Division!  $(5 - 17 \neq 17 - 5, 13 : 2 \neq 2 : 13)$ 

Hingegen ist es erlaubt, Zahlen zusammen mit dem voranstehenden Operationszeichen zu vertauschen, zum Beispiel:  $1 - 3 + 7 = 1 + 7 - 3 = 7 + 1 - 3 = 5$ oder: 16 ∙ 3 : 8 = 16 : 8 ∙ 3 = 2 ∙ 3 = 6

**Achtung:** Diese Art von Vertauschen ist ausschliesslich zwischen Strich-Operationen oder ausschliesslich zwischen Punkt-Operationen erlaubt, wie in den oben stehenden beiden Beispielen.

**Nicht erlaubt** ist dieses Vertauschen zwischen einer Punkt- und einer Strich-Operation, wie im folgenden Beispiel:  $16 + 6 : 2 \neq 16 : 2 + 6$  ( $16 + 3 = 19, 8 + 6 = 14$ )

#### **Klammerregel oder Distributivgesetz**

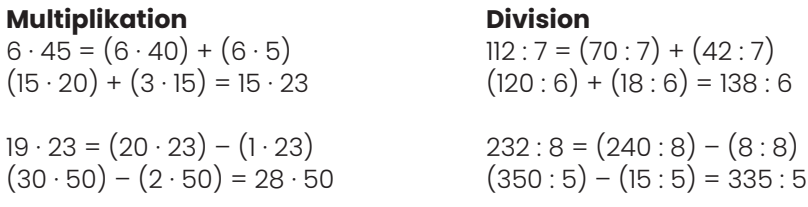

Wenn du diese Gesetze anwenden kannst, hilft dir das beispielsweise bei dieser Aufgabe der ZAP 2019:

#### **72.48 – 17.52 + 227.52 – 102.48**

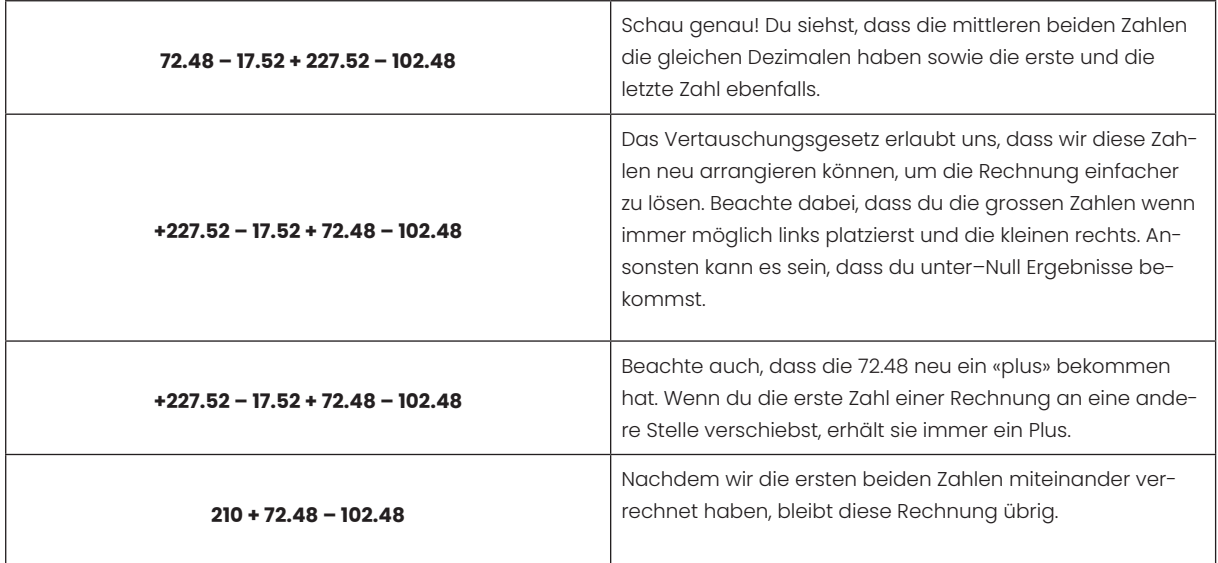

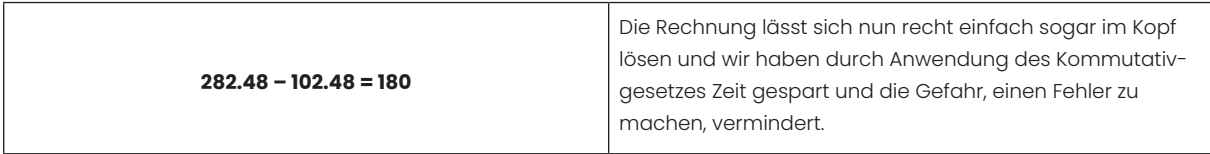

Weiteres Beispiel:

#### **(107 ∙ 0.471) + (9.95 + 3.41 + 3.02 – 3.39) – (97 ∙ 0.471 )**

In solch einer Rechnung kannst du dir die Klammern wie kleine «Täschli» vorstellen, in denen sich zum Beispiel Münzen befinden. Bevor du die Inhalte dieser «Täschli» berechnen kannst, macht es Sinn, wenn du in jedes erst einmal einen Blick wirfst. Sobald du weisst, was sich in allen «Täschli» befindet, kannst du beginnen, sie intelligent zu arrangieren, damit du eine möglichst einfache Rechnung erhältst.

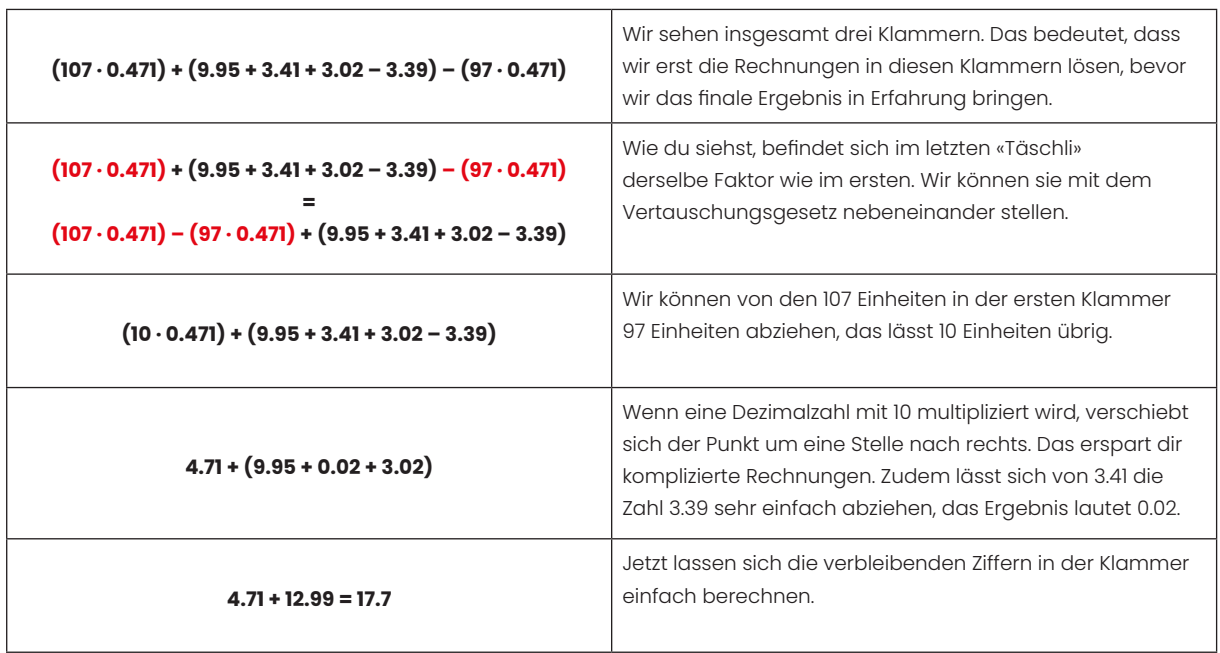

Eine andere Verpackung des gleichen Themas:

#### **Rechne geschickt. Berechne mit möglichst wenig Rechenaufwand. Schreibe deine Rechenschritte auf.**

#### **2.5 ∙ 44.44**

Hier geht es darum, dass du die Gleichheit 2.5 = 10 : 4 erkennst. Damit löst sich die Aufgabe einfach: 10 : 4 ∙ 44.44 = 10 ∙ 44.44 : 4 = 444.4 : 4 = **111.1**

## Teilbarkeitsregeln

Eine Zahl ist teilbar…

- … durch 2, wenn sie gerade ist, also ihre letzte Ziffer eine 2, 4, 6, 8 oder 0 ist.
- … durch 3, wenn ihre Quersumme, also die Summe all ihrer Ziffern durch 3 teilbar ist.
- … durch 4, wenn ihre letzten 2 Stellen durch 4 teilbar sind.
- … durch 5, wenn ihre letzte Stelle eine 5 oder eine 0 ist.
- … durch 6, wenn sie durch 2 und durch 3 teilbar ist, also wenn sie gerade ist und ihre Quersumme durch 3 teilbar ist.
- … durch 8, wenn ihre letzten drei Stellen durch 8 teilbar sind.
- … durch 9, wenn ihre Quersumme durch 9 teilbar ist.
- … durch 10, wenn ihre letzte Stelle eine 0 ist.

## Schriftliches Dividieren mit 2–stelligem Divisor

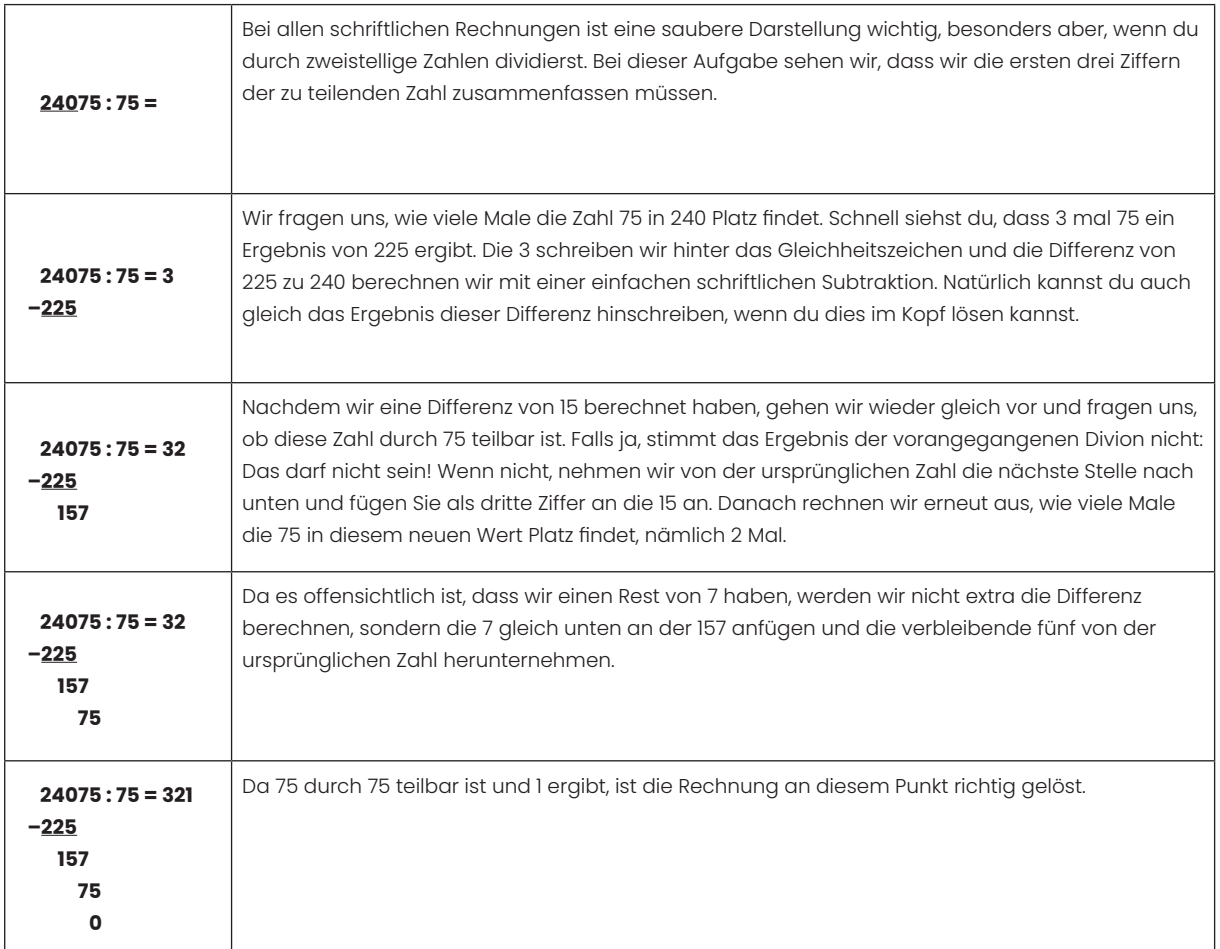

## Schriftliches Multiplizieren mit 3–stelligen Zahlen

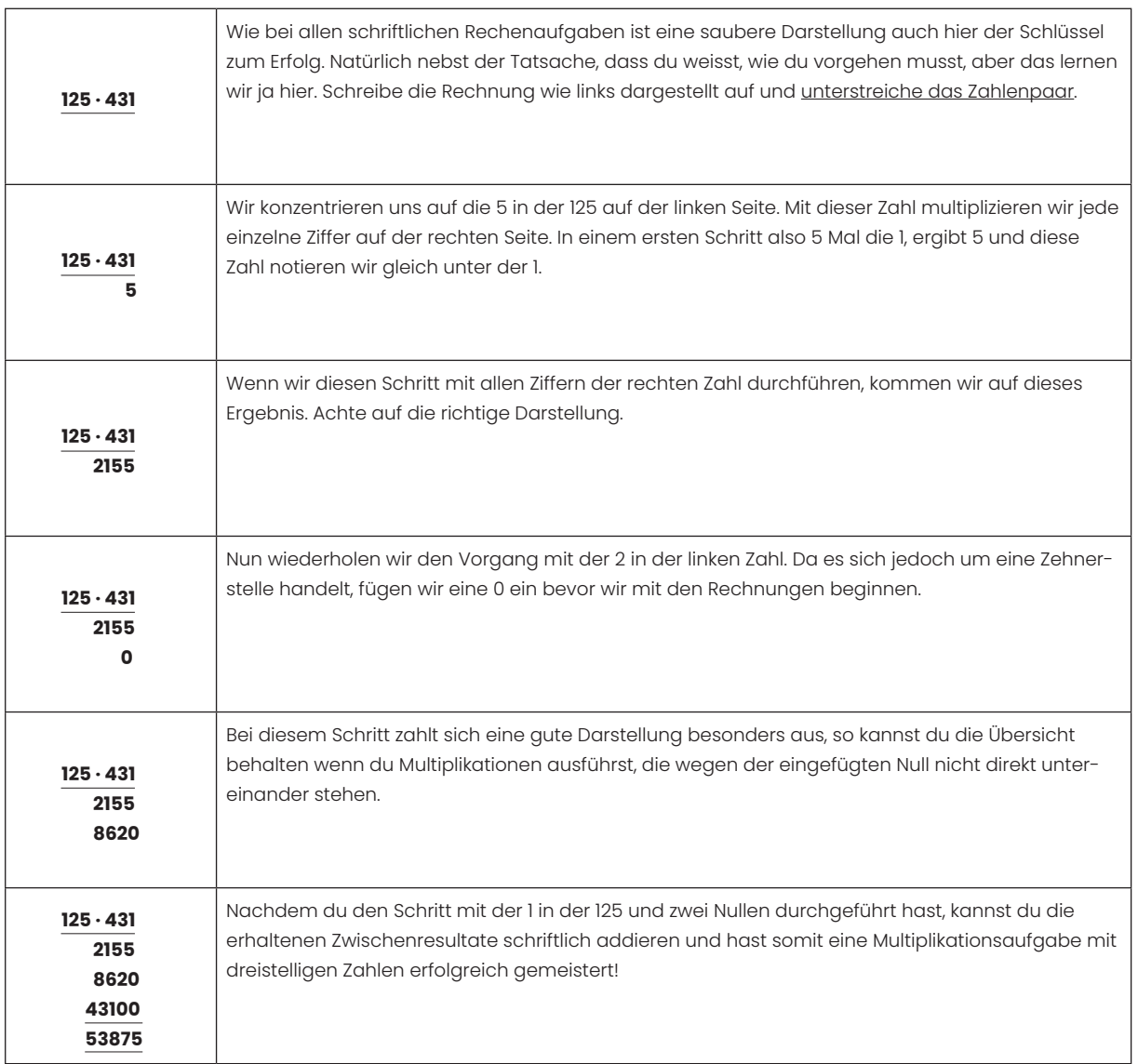

### Runden

Wenn auf die zweite Stelle nach dem Komma gerundet werden muss, dann ist die dritte Stelle nach dem Komma ausschlaggebend. Es wird dann aufgerundet, wenn die massgebende Stelle grösser oder gleich 5 ist. Abgerundet wird, wenn es eine Ziffer zwischen 0 und 4 ist. Wenn keine weiteren Angaben gemacht werden, dann richten wir uns nach der Zahl mit den meisten Kommastellen der entsprechenden Aufgabe.

#### **Beispiel: 35,2832726546**

- gerundet auf 2 Stellen: 35,28
- gerundet auf 3 Stellen: 35,283
- gerundet auf 4 Stellen: 35,2833
- gerundet auf 5 Stellen: 35,28327

## Diverse Aufgaben

#### **Übungsaufgaben: Addition und Subtraktion**

#### **Aufgabe 1**

Löse die Aufgaben im Kopf und notiere die Ergebnisse:

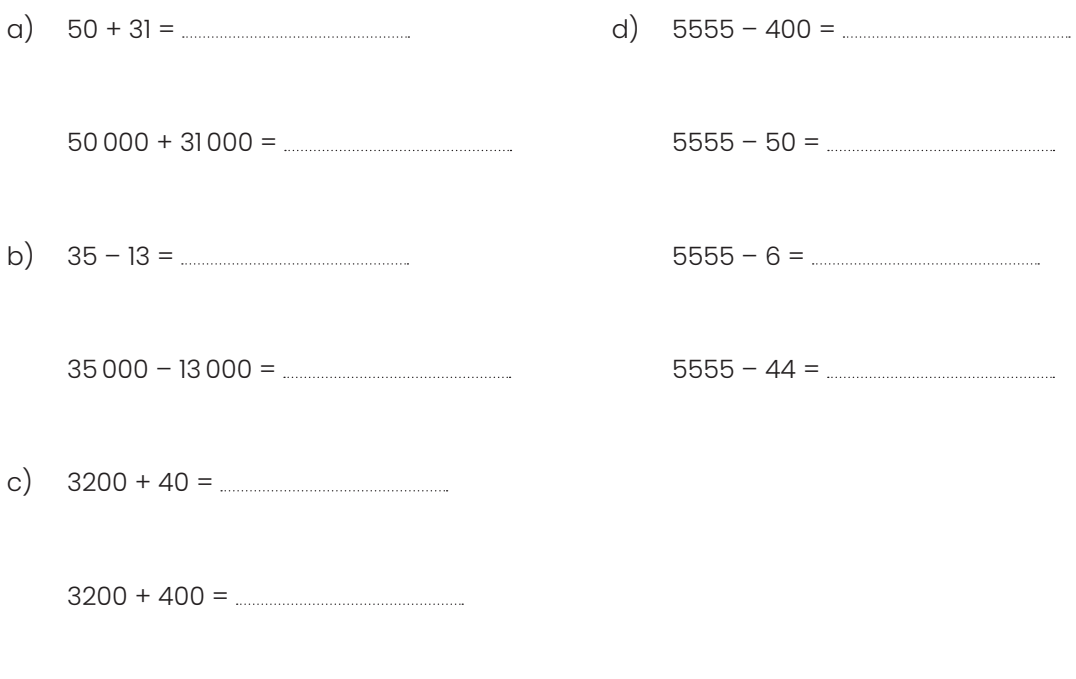

3200 + 4000 =

#### **Aufgabe 2**

Löse die folgenden Aufgaben im Kopf und notiere die Ergebnisse:

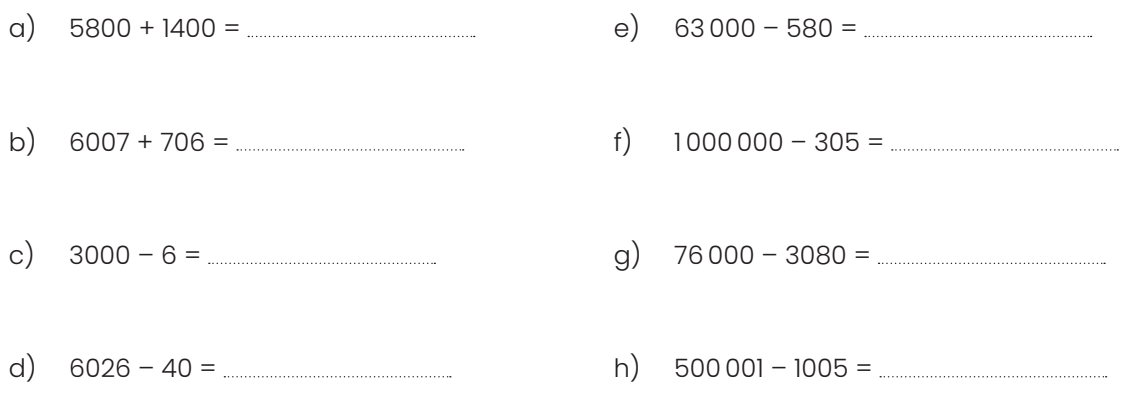

#### **Aufgabe 3**

Löse die folgenden Aufgaben schriftlich:

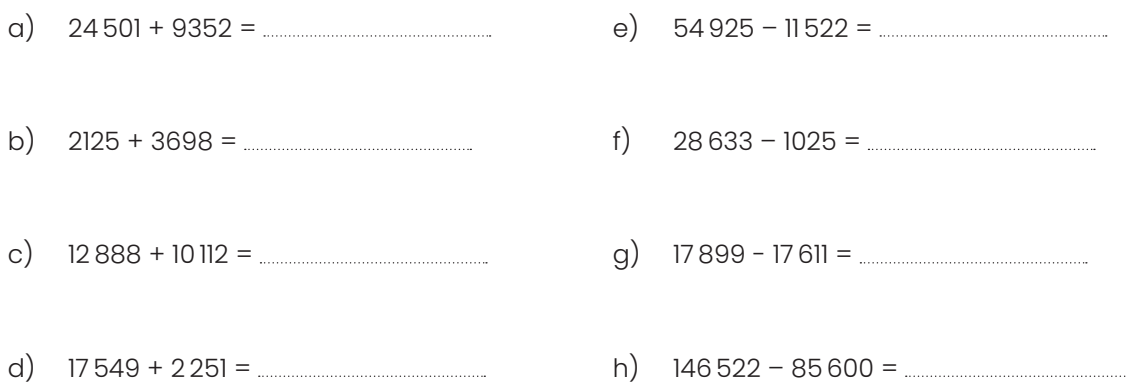

#### **Aufgabe 4**

Löse die folgenden Aufgaben schriftlich:

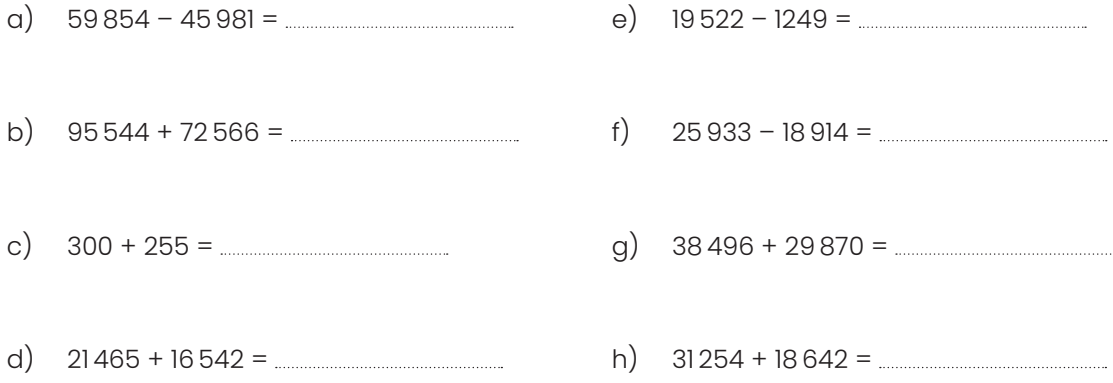

#### **Aufgabe 5**

Bestimme die unbekannten Zahlen und rechne wo nötig schriftlich aus:

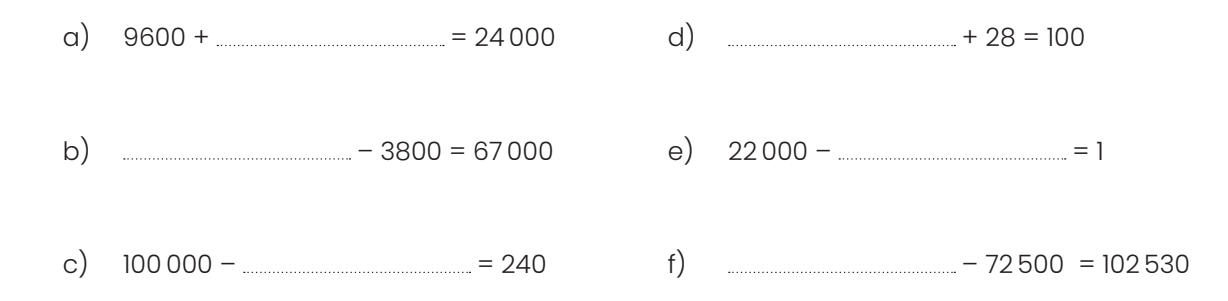

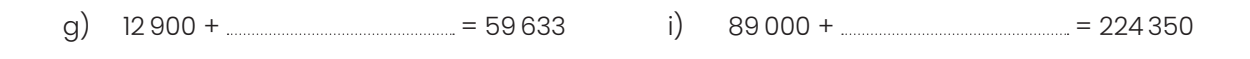

h)  $\frac{1}{2}$  – 7966 = 39 512

#### **Aufgabe 6**

- a) Bestimme drei sechsstellige Zahlen, deren Summe 525 252 beträgt.
- b) Bestimme die Differenz zwischen 496 322 und 356 655.

- c) Wenn ich mir eine Zahl ausdenke und von dieser 76 522 subtrahiere, erhalte ich 25 300. Wie lautet die gedachte Zahl?
- d) Wenn ich zu einer Zahl 690 addiere, erhalte ich 1566. Wie lautet diese Zahl?
- e) Wenn ich mir zwei Zahlen ausdenke und du weisst, dass deren Differenz 500 beträgt und die kleinere der beiden Zahlen die kleinste vierstellige Zahl ist, die es gibt, wie lauten dann die beiden Zahlen?
- f) Das Doppelte einer gedachten Zahl ist 1500. Wie lautet die gedachte Zahl?

#### **Übungsaufgaben: Multiplikation und Division**

#### **Aufgabe 1**

Löse die Aufgaben im Kopf und notiere die Ergebnisse:

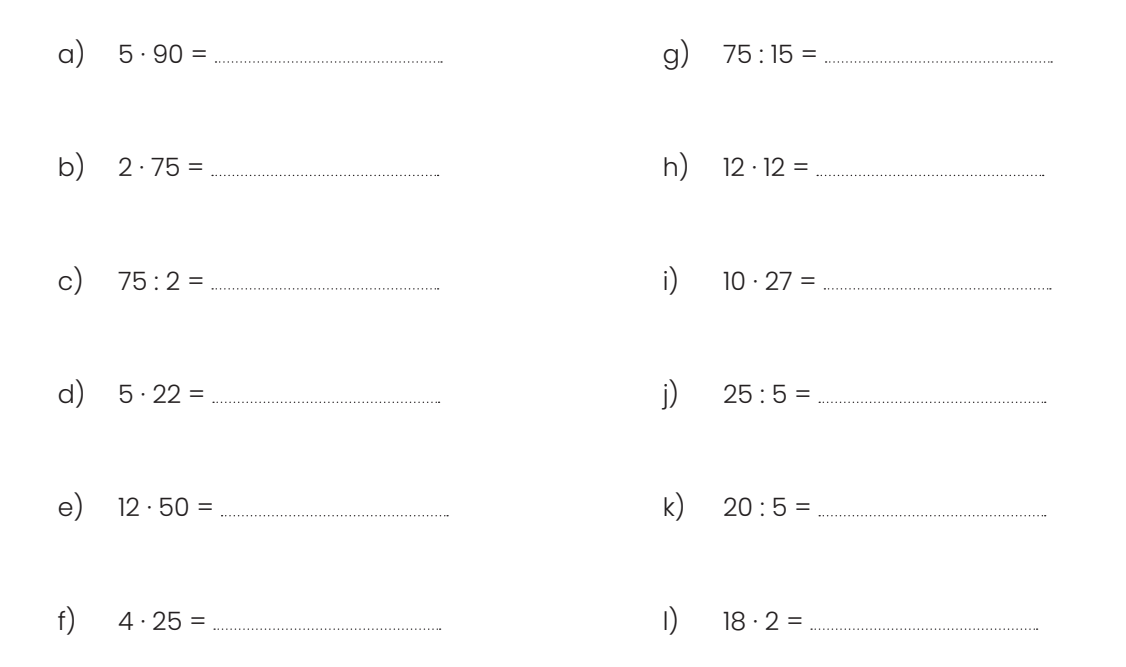

#### **Aufgabe 2**

Löse die folgenden Aufgaben im Kopf und notiere die Ergebnisse:

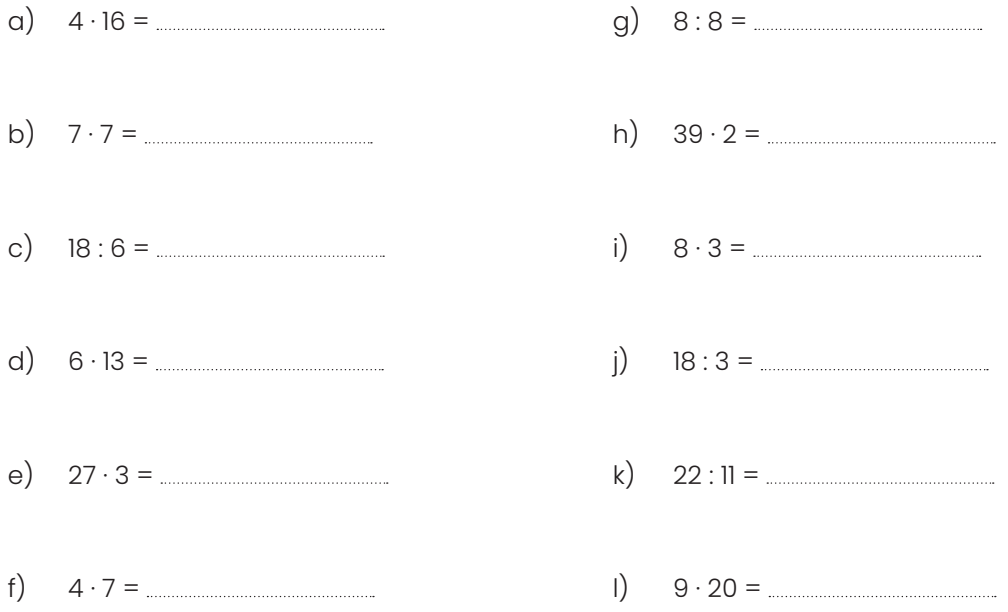

#### **Aufgabe 3**

Löse die folgenden Aufgaben schriftlich:

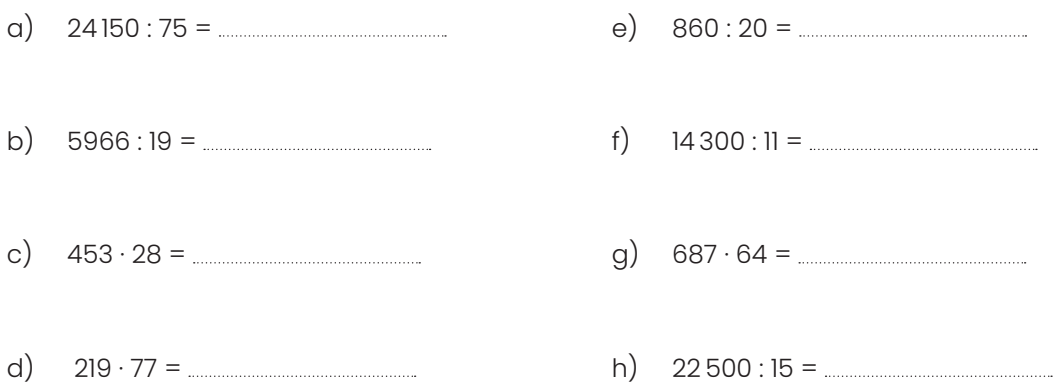

#### **Aufgabe 4**

Löse die folgenden Aufgaben schriftlich:

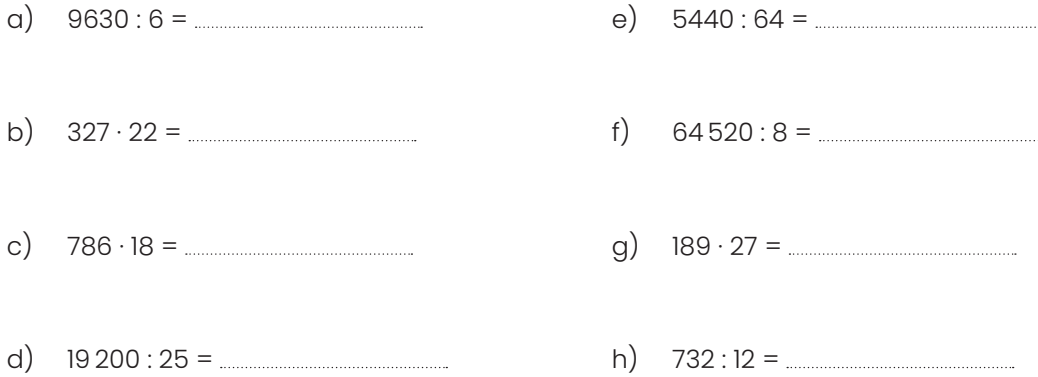

#### **Aufgabe 5**

Bestimme die unbekannten Zahlen und rechne wo nötig schriftlich aus:

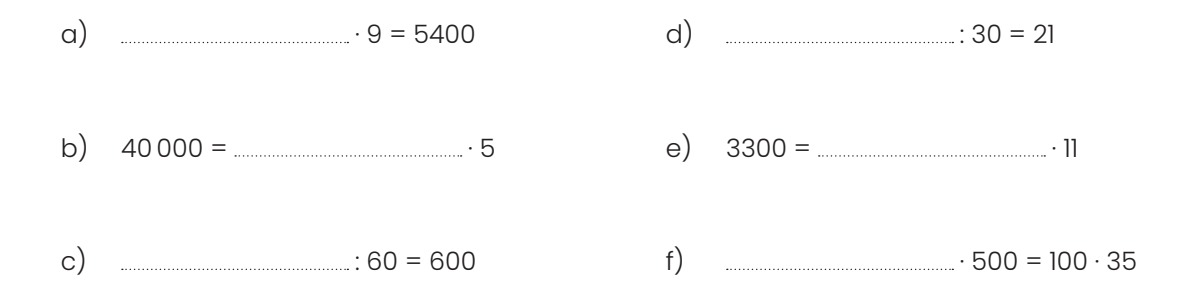

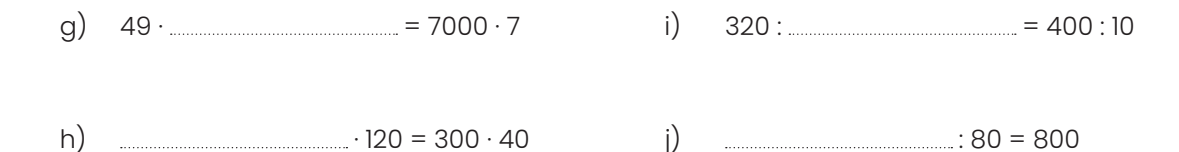

#### **Aufgabe 6**

- a) Wenn ich die Zahl durch 30 dividiere, das Resultat zuerst mit 5 und anschliessend mit 6 multipliziere, erhalte ich 600. Wie lautet die Zahl?
- b) Wenn ich die Zahl zweimal verdopple und anschliessend einmal halbiere, erhalte ich 888.
- c) Wenn ich 202 mit der Zahl multipliziere, erhalte ich gleich viel, wie wenn ich 4848 durch 8 dividiere.
- d) Wenn ich die gedachte Zahl durch 8 teile erhalte ich die Hälfte von 1400.
- e) Wenn ich die Zahl mit 7 vervielfache erhalte ich das Doppelte von 2107.
- f) Wenn ich die gedachte Zahl zweimal verdopple, erhalte ich 1000.

#### **Aufgabe 1, ZAP 2021**

In der Rechenmaschine wir die eingegeben Zahl Schritt für Schritt verarbeitet:

Eingabe  $\rightarrow +6.3 \rightarrow .3 \rightarrow -20.1 \rightarrow$  Ausgabe

Welche Zahl musst du eingeben, damit die Ausgabezahl 102 herauskommt?

#### **Aufgabe 2, ZAP 2021**

Rechne geschickt. Berechne mit möglichst wenig Rechenaufwand. Schreibe deine Rechenschritte auf.

125 ∙ 6.408 =

#### **Aufgabe 3, ZAP 2021**

Die beiden Zahlenfolgen sind je nach einer Regel aufgebaut.

- a) 2, A, B, 48, 240, 1440 Notiere die Zahlen A und B
- b) A, 30.5, 26.25, B, 17.75, C Notiere die Zahlen A, B und C

#### **Aufgabe 4, ZAP 2020**

Mit einem geeigneten Vorgehen lässt sich die folgende Aufgabe mit viel weniger Rechenaufwand lösen, als wenn man von links nach rechts rechnet. Wähl ein geeignetes Vorgehen und löse mit so wenig Rechenaufwand wie möglich. Schreibe deine Rechenschritte und Überlegungen auf.

(17 ∙ 3.5) + (15 ∙ 6.3) – (1.7 ∙ 35) =

#### **Aufgabe 5, ZAP 2019**

Mit einem geeigneten Vorgehen lassen sich die folgenden Aufgaben mit viel weniger Rechen– aufwand lösen, als wenn man von links nach rechts rechnet. Wähl ein geeignetes Vorgehen und rechne aus. Schreibe deine Rechenschritte auf.

a) (621.6 : 37) – (251.6 : 37) =

b) (90 ∙ 0.043) + (11 ∙ 0.43) =

#### **Aufgabe 6, ZAP 2018**

Gib das Ergebnis an:

(975.2 : 23) + (12 ∙ 21.9) – (12 ∙ 6.9) – (892.4 : 23) =

#### **Aufgabe 7, ZAP 2017**

- a) Gib das Ergebnis an: 72.48 – 17.52 + 227.52 – 102.48 =
- b) Gib das Ergebnis an:  $(11.31 : 13) + (124.1 : 34) - (4.81 : 13) =$

## Hausaufgaben auf

# **Lektion 2**

• Theorie: Brüche und Dezimalzahlen

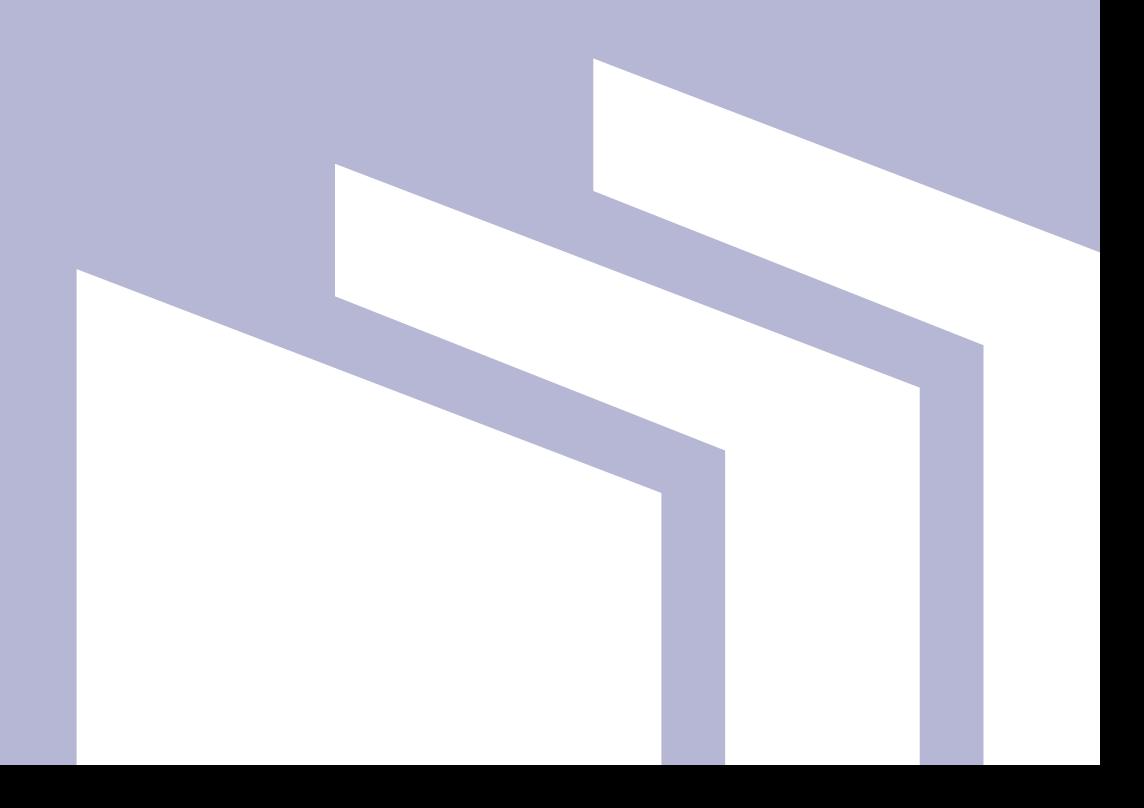

In diesem Kapitel lernst du alles, was du wissen musst im Gebiet der Brüche und Dezimalzahlen. Der Umgang mit Brüchen und Dezimalzahlen gehört zu den grundlegenden Fertigkeiten nicht nur an der ZAP, sondern auch in deiner weiteren Schulzeit.

## **Begriffe**

Ein Bruch ist nichts anderes als eine Division, der Wert des Bruches entspricht dem Resultat der Division. Zum Beispiel bedeutet  $\frac{1}{8}$ , dass 1 Kuchen in 8 gleich grosse Stücke aufgeteilt wird. Wichtig ist die Eigenschaft gleich gross!

 $\frac{1}{8}$  als Division geschrieben: 1 : 8

Die Zahl 1 über dem Bruchstrich heisst **Zähler**, sie zählt die Anzahl der Stücke. Die Zahl 8 unter dem Bruchstrich heisst **Nenner**, sie nennt die Gesamtzahl, welche aus einem Ganzen entstehen kann.

Ist der Zähler kleiner als der Nenner, spricht man von einem **echten** Bruch (weniger als 1 Ganzes).

Beispiel:  $\frac{3}{6}$ 

Ist der Zähler grösser als der Nenner, spricht man von einem **unechten** Bruch (mehr als 1 Ganzes).

Beispiel:  $\frac{1}{2}$ 

Haben zwei Brüche den gleichen Nenner, sind sie gleichnamig.

Beispiel:  $\frac{3}{8}$ ,  $\frac{11}{8}$ 

Werden Zähler und Nenner eines Bruches mit dem gleichen Faktor multipliziert, ändert sich der Wert des Bruches nicht.

Beispiel:  $\frac{3}{4} = \frac{6}{8} = \frac{9}{12} = \frac{15}{20} = \frac{18}{24} = \frac{30}{40}$ 

Dieser Vorgang heisst **erweitern**.

Umgekehrt können Zähler und Nenner eines Bruches durch die gleiche Zahl geteilt werden, auch in diesem Fall ändert sich der Wert des Bruches nicht.

Beispiel:  $\frac{120}{180} = \frac{60}{90} = \frac{30}{45} = \frac{10}{15} = \frac{2}{3}$ 

Dieser Vorgang heisst **kürzen**.

**Gemischte Zahlen** bestehen aus einer Anzahl Ganzen und einem Bruchteil. Deren Darstellung sieht so aus, dass einer ganzen Zahl ein Bruch hintangestellt wird.

Beispiel:  $4\frac{3}{5}$  Das sind 4 Ganze und 3 Fünftel, also eigentlich 4 +  $\frac{3}{5}$ 

(Aus Bequemlichkeit wird das Pluszeichen jedoch weggelassen, was mitunter – zum Beispiel bei der Multiplikation: Es gilt das Distributivgesetz! – zu Fehlern führen kann.)

Eine gemischte Zahl lässt sich immer in einen unechten Bruch verwandeln, indem die Anzahl Ganze in gleiche Bruchteile, wie sie der Bruch im Nenner vorgibt, verwandelt wird.

Im oben stehenden Beispiel werden die 4 Ganzen ( $\frac{4}{1}$ ) zu 20 Fünfteln erweitert und dann die 3 Fünftel dazugezählt:  $4\frac{3}{5} = 4 + \frac{3}{5} = \frac{20}{5} + \frac{3}{5} = \frac{23}{5}$ 

### Rechenoperationen mit Brüchen

#### **Multiplikation eines Bruches mit einer ganzen Zahl**

Beispiel:  $3 \cdot \frac{2}{y} = \frac{2}{y} + \frac{2}{y} + \frac{2}{y} = \frac{6}{y} = \frac{3 \cdot 2}{y}$ 

#### **Multiplikation zweier Brüche**

Beispiel:  $\frac{3}{5} \cdot \frac{2}{11} = (3 \cdot \frac{2}{11}) : 5 = (\frac{2}{11} + \frac{2}{11} + \frac{2}{11}) : 5 = \frac{6}{55} = (\frac{3 \cdot 2}{5 \cdot 11})$ 

In Worten: (Zähler mal Zähler) durch (Nenner mal Nenner).

Schauen wir nochmals das Beispiel der Multiplikation mit einer ganzen Zahl an: 3  $\cdot \frac{2}{n}$ 

Die Regel «(Zähler mal Zähler) durch (Nenner mal Nenner)» gilt natürlich auch hier, denn 3 = 3 : 1 lässt sich auch als Bruch schreiben:  $\frac{3}{1}$  und somit:  $3 \cdot \frac{2}{\pi} = \frac{3}{1} \cdot \frac{2}{\pi} = \frac{3 \cdot 2}{1 \cdot \pi} = \frac{6}{\pi}$ 

#### **Division zweier Brüche**

Das musst du für die Prüfung nicht können, ist hier aber der Vollständigkeit halber aufgeführt.

Beispiel:  $\frac{1}{5}$ :  $\frac{1}{11} = \frac{3}{2} = \frac{3}{2} \cdot \frac{1}{11} =$ 33  $\frac{10}{1} = \frac{33}{10} \left( = \frac{3}{5} \cdot \frac{11}{2} = \frac{3 \cdot 11}{5 \cdot 2} \right)$ 

In Worten: Du dividierst zwei Brüche, indem du den Dividenden mit dem Kehrwert des Divisors multiplizierst.

#### **Addition oder Subtraktion zweier Brüche**

Damit diese Operationen durchgeführt werden können, müssen die Brüche zuerst **gleichnamig** gemacht werden, das heisst, sie müssen den gleichen Nenner haben (die Kuchenstücke müssen gleich gross sein – andernfalls würde eine Addition oder Subtraktion keinen Sinn machen).

Beispiele:  $\frac{3}{5} + \frac{2}{11} = \frac{33}{55} + \frac{10}{55} = \frac{43}{55}$  $\frac{3}{5} - \frac{2}{11} = \frac{33}{55} - \frac{10}{55} = \frac{23}{55}$ 

55 ist gemeinsames Vielfaches von 5 und 11, deshalb wird  $\frac{1}{6}$  mit 11 zu  $\frac{2}{16}$  erweitert, und  $\frac{1}{11}$  wird mit 5 zu <sub>EF</sub> erweitert. Erst jetzt können die Anzahlen Fünfundfünfzigstel addiert (beziehungsweise voneinander subtrahiert) werden.

#### **Vergleich zweier Brüche**

Hier gilt dasselbe wie für die Addition bzw. Subtraktion: Damit die Brüche überhaupt vergleichbar sein können, müssen die Kuchenstücke zuerst gleich gross gemacht werden.

Beispiel:  $\frac{3}{5}$  ?  $\frac{2}{11}$   $\rightarrow$   $\frac{33}{55}$  >  $\frac{10}{55}$ 

## Brüche in Dezimalzahlen verwandeln

An der Prüfung wird es Aufgaben geben, die Brüche enthalten. Diese Brüche musst du oftmals in Dezimalzahlen verwandeln, um die Aufgabe richtig lösen zu können. Die Aufgabe aus der ZAP 2012, die wir schon im Kapitel 1 angeschaut haben, beinhaltet diesen Schritt:

 $(978.5:38) +$  13 · 17  $\frac{3}{40}$ 

Um die Multiplikation auf der rechten Seite ausführen zu können, müssen wir diese in eine Dezimalzahl verwandeln. Dazu gibt es zwei verschiedene Methoden.

#### **Methode I**

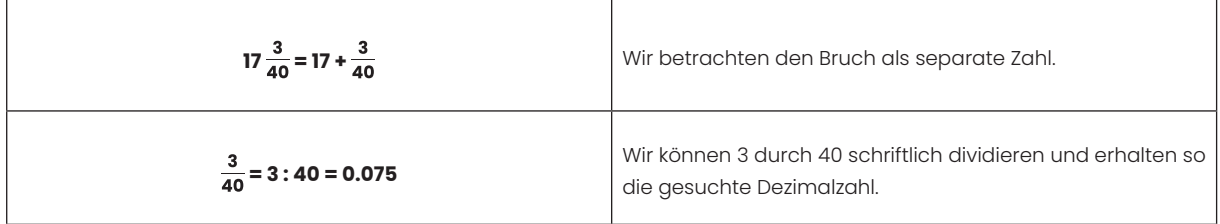

#### **Methode II**

Mit der zweiten Methode geht das Ganze ein wenig schneller, erfordert aber, dass du die wichtigsten Brüche auswendig kennst. Hier ist eine Übersicht über diese.

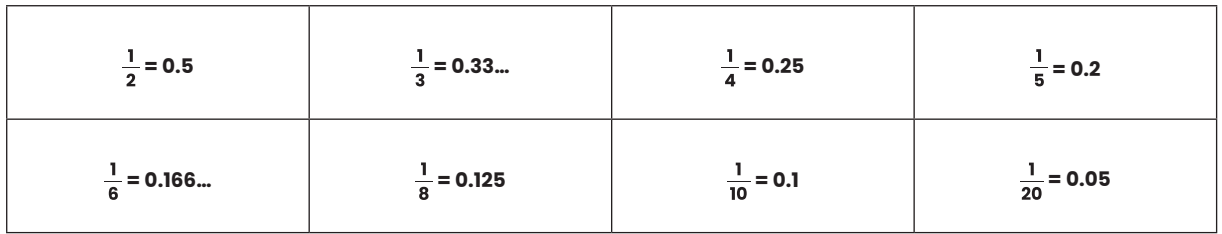

Beachte, dass  $\frac{1}{20}$  genau zehn Mal kleiner ist, als  $\frac{1}{2}$ . Dies hilft uns auch, in unserer Aufgabe  $\frac{3}{40}$  korrekt zu berechnen. Du siehst, dass  $\frac{1}{4}$  in Dezimalzahlen ausgedrückt 0.25 ergibt. Demzufolge ist  $\frac{1}{40}$  in Dezimalzahlen ausgedrückt 0.025. Danach kannst du diesen Wert mit drei multiplizieren, da wir ja drei Vierzigstel berechnen möchten, und du erhältst 0.075.

## Anteile berechnen

Eine Aufgabe könnte beispielsweise so lauten:

«Von einer Klasse mit 24 Schülerinnen und Schülern kennen  $\frac{2}{8}$  den Disney Film «Der König der Löwen» Wie viele Schülerinnen und Schüler sind dies?»

Diese Aufgaben haben stets denselben Aufbau, der diesem Muster folgt:

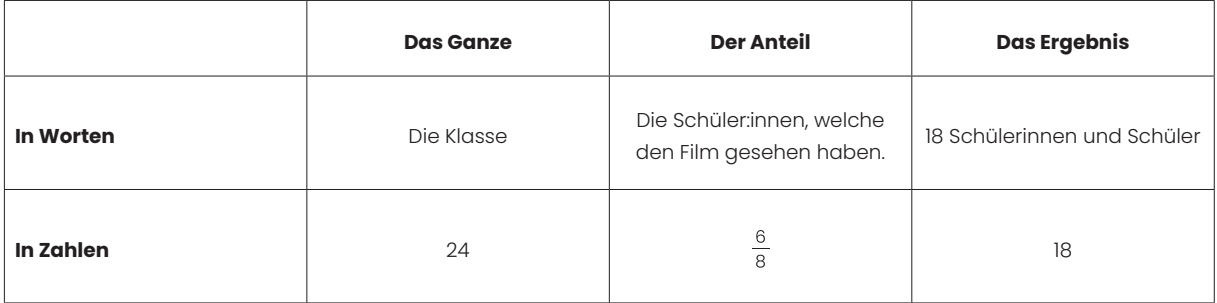

Wenn du «das Ganze» und «den Anteil» im Aufgabentext finden kannst, dann ist der Rest der Aufgabe sehr einfach zu lösen. Im Beispiel oben geht das so:

#### **Schritt 1:** 24 : 8 = 3

Wir haben berechnet, wie viele Schülerinnen und Schüler  $\frac{1}{8}$  der ganzen Klasse entsprechen, nämlich 3 Schülerinnen und Schüler.

#### **Schritt 2:** 6 ∙ 3 = 18

Hier berechnen wir, wie viele Schülerinnen und Schüler unserer gesuchten Grösse von  $\frac{\circ}{8}$  entsprechen, indem wir den entsprechenden Wert für  $\frac{1}{8}$  mit 6 multiplizieren.

## Diverse Aufgaben

#### **Übungsaufgaben: Brüche in Dezimalzahlen umwandeln**

#### **Aufgabe 1**

Wandle folgende Brüche in Dezimalzahlen um.

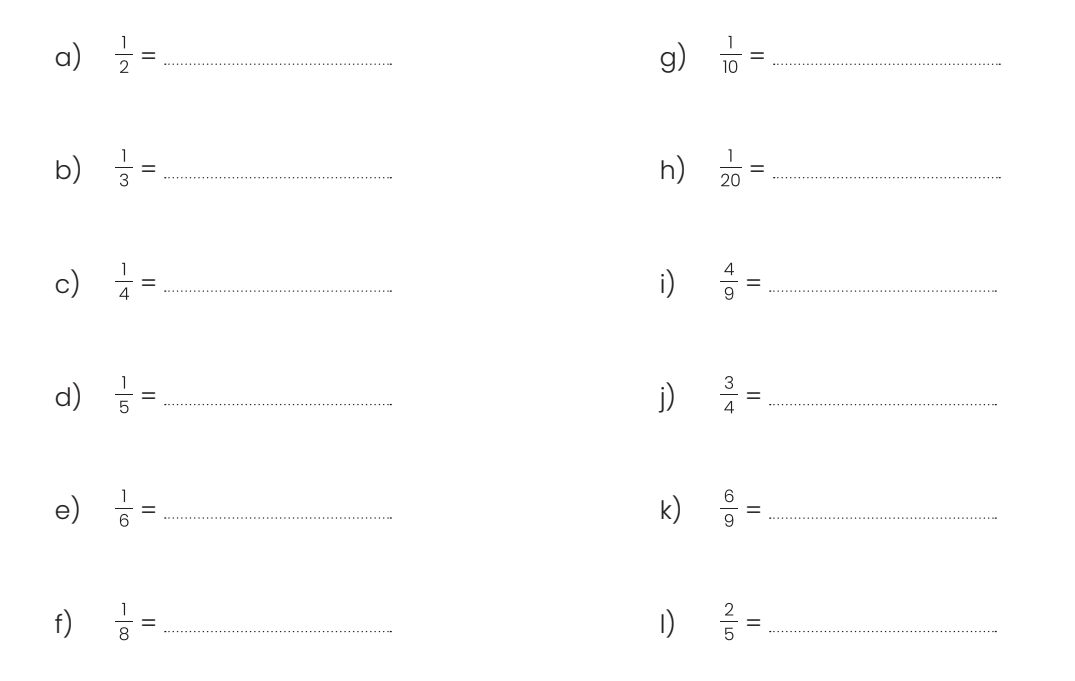

#### **Aufgabe 2**

Wandle folgende Brüche in Dezimalzahlen um.

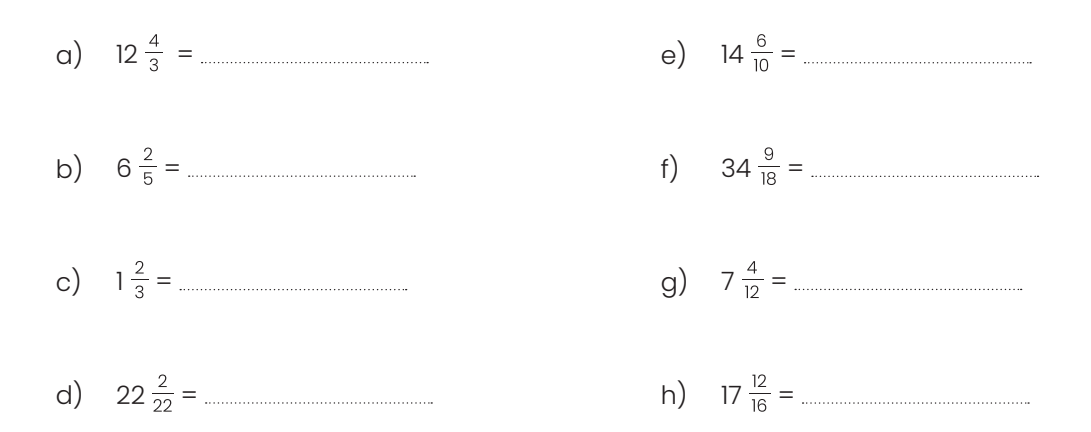

#### **Übungsaufgaben: Brüche vergleichen**

#### **Aufgabe 1**

Verwende die Zeichen >, < oder = um die Brüche ihrer Grösse entsprechend einzuordnen. (Tipp: Die Zeichen < und > sind wie eine Krokodilschnauze. Und wie ein Krokodil so ist, möchte es immer die grössere Zahl essen.)

#### Beispiel:  $\frac{1}{5}$  >  $\frac{1}{10}$

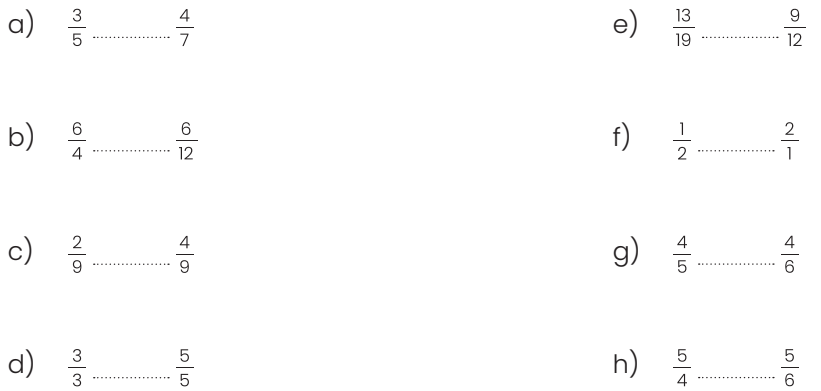

#### **Aufgabe 2**

Verwende die Zeichen >, < oder = um die Brüche ihrer Grösse entsprechend einzuordnen.

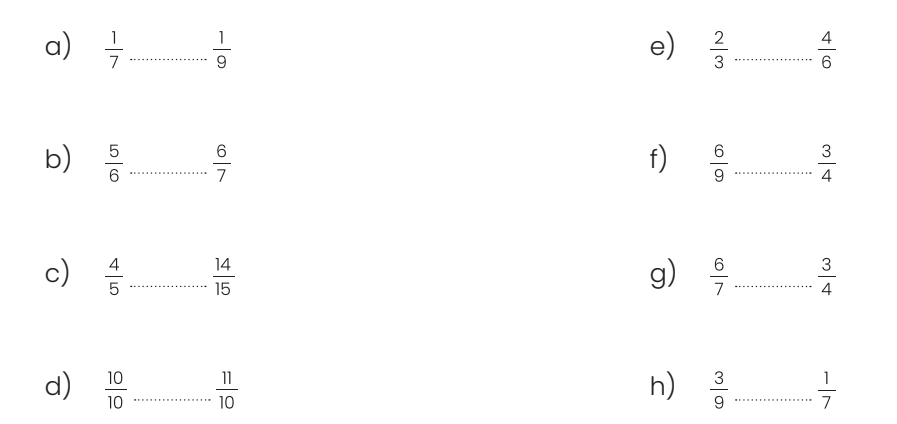

#### **Übungsaufgaben: Rechnen mit Brüchen**

#### **Aufgabe 1**

Berechne und gib das Ergebnis als Dezimalzahl an.

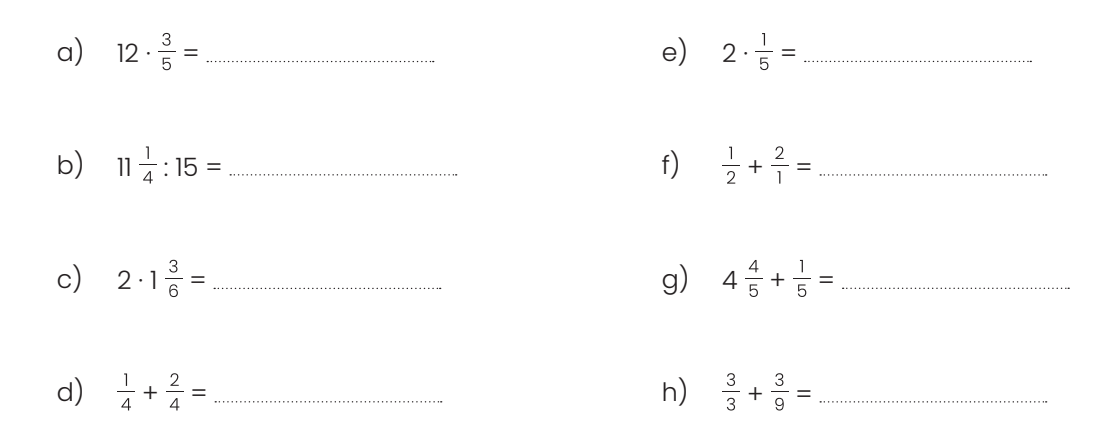

#### **Aufgabe 2**

Berechne und gib das Ergebnis als Dezimalzahl an.

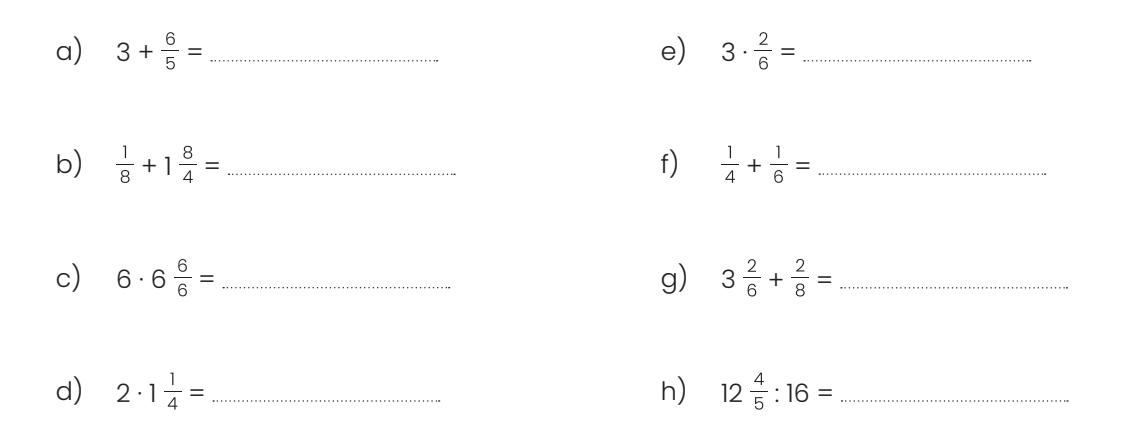

#### **Aufgabe 1**

- a) Im Hafen von Vidy in Lausanne befinden sich 120 Boote.  $\frac{4}{6}$  davon sind Segelboote, der Rest sind Motorboote. Wie viele Segelboote und wie viele Motorboote sind im Hafen von Vidy?
- b) Island hatte im Jahr 2019 ca. 350 000 Einwohner. Im Durchschnitt hat jeder Einwohner  $\frac{6}{5}$ Mobiltelefone. Wie viele Mobiltelefone gibt es in Island?
- c) In einem Kuchen, der 1 kg wiegt, macht das Mehl rund  $\frac{4}{10}$  des Gewichts aller Zutaten aus. Wie viele Gramm Mehl wurden dem Kuchen beigegeben?
- d) Damit ein Sirup wirklich gut wird, sollte in einem halben Liter Sirup der Anteil von Konzentrat  $\frac{1}{8}$  betragen. Wie viel Konzentrat in Milliliter entspricht das?
- e) Im Wankdorf Stadion in Bern finden für ein Fussballspiel rund 32 000 Menschen Platz. Bei einem Spiel der BSC Young Boys sind  $\frac{6}{8}$  aller Anwesenden Fans des BSC Young Boys. Wie viele Personen sind das?
- f) Eine Katze schläft rund  $\frac{2}{3}$  ihres Lebens. Wie viele Jahre sind das, wenn wir annehmen dass eine Katze 12 Jahre lebt?

#### **Aufgabe 2**

- a) Die Wohnungsmiete sollte im Optimalfall  $\frac{1}{3}$  des Einkommens der Mieterin oder des Mieters nicht übersteigen. Wie teuer darf eine Wohnung nach dieser Rechnung sein, wenn das Einkommen der mietenden Person CHF 4500.– pro Monat beträgt?
- b) Die CPU (Central Processing Unit) ist das Hirn eines Computers und auch jedes Mobiltelefons. Sie stellt alle nötigen Berechnungen an, damit das Gerät einwandfrei funktioniert. Dabei wird Strom verbraucht, der in Wärme umgewandelt wird. Wie warm darf eine CPU höchstens werden, wenn die reguläre Betriebstemperatur von 70° C maximal um  $\frac{1}{10}$  überschritten werden darf?
- c) In der Schweiz haben Schulkinder rund 13 Wochen Ferien pro Jahr. Wir gehen von einem Jahr mit 52 Wochen aus. Wie viele Viertel des Jahres verbringen Schulkinder in den Ferien?
- d) Eine Wanderung im Waadtländer Jura bringt uns von 500 M. ü. M. auf 1500 M. ü. M. Rund  $\frac{3}{8}$ des Anstiegs findet auf unbefestigten Wegen statt. Über wie viele Höhenmeter müssen wir besonders gut auf unsere Schritte achten?
- e) In einer Klasse mit 24 Kindern, sind  $\frac{3}{4}$  aller Kinder bereits 12 Jahre alt, die restlichen Kinder sind jünger. Wie viele Kinder sind bereits 12 Jahre alt?
- f) In London sind durchschnittlich  $\frac{2}{5}$  aller Tage Regentage. An wie vielen Tagen regnet es pro Jahr, wenn wir von einem Jahr mit 365 Tagen ausgehen?

#### **Prüfungsaufgaben: Reine Rechenaufgaben**

Die folgenden Aufgaben kommen in neueren Prüfungen weniger oft vor, sind jedoch nach wie vor eine wichtige Grundlage für ein erfolgreiches Bestehen der Gymiprüfung sowie der Probezeit.

Gib das Ergebnis als Dezimalzahl an:

#### **Aufgabe 1, ZAP, 2010**

 $(135\frac{7}{10} + 628.36)$  :  $(135\frac{4}{5}) - 70.2$ 

#### **Aufgabe 2, ZAP, 2011**

(27 + 3.26) ∙ = 447 - (117 : 4)

#### **Aufgabe 3, ZAP, 2014**

(576.825 + 32 ) : = 126.6 – (16 ∙ 4 )

#### **Aufgabe 4, 2006, KZU**

(321 – 124 ) : 7 = : 8

#### **Aufgabe 5, 2007, ZAP A**

27 – (1980 : 88) = : 7

#### **Aufgabe 6, 2007, ZAP B**

25 – (1892 : 88) = : 7

#### **Aufgabe 7, 2009, ZAP**

(156 – 57.5) : 5 = (107 – ) : 4

#### **Aufgabe 8, 2006, W'thur**

 $5 \cdot 6 \frac{7}{25} - (36.08 + 3 \frac{7}{25} - \dots \dots \dots \dots \dots \dots \dots \dots \dots ) = 72 : 45$ 

#### **Aufgabe 9, 2015, ZAP**

 $(2 \frac{11}{25} \cdot 12) - (72.67 \cdot 13) = 28 \frac{3}{8} - \dots$ 

#### **Aufgabe 10, 2012, ZAP**

(978.5 : 38) + = 13 ∙ 17

#### **Aufgabe 11, 2016, ZAP**

$$
(272\frac{11}{20}\cdot 23)+
$$
 23)

#### **Prüfungsaufgaben: Arbeiten mit Brüchen**

#### **Aufgabe 1, ZAP, 2020**

Vergleiche je zwei aufeinander folgende Zahlen. Trage das richtige Zeichen <, > oder = ins Kästchen ein.

6.3  $\frac{25}{4}$   $\frac{31}{5}$   $\frac{31}{6}$   $\frac{51}{8}$   $\frac{51}{8}$   $\frac{19}{3}$ 

#### **Aufgabe 2, ZAP, 2020**

A,  $\frac{1}{3}$ , B,  $\frac{5}{6}$ 

B liegt in der Mitte von  $\frac{1}{3}$  und  $\frac{5}{6}$ . Die Zahl  $\frac{1}{3}$  liegt in der Mitte von A und B. Bestimme A und B.

 $A = \begin{bmatrix} 1 & 0 & 0 \\ 0 & 1 & 0 \\ 0 & 0 & 0 \\ 0 & 0 & 0 \\ 0 & 0 & 0 \\ 0 & 0 & 0 \\ 0 & 0 & 0 \\ 0 & 0 & 0 \\ 0 & 0 & 0 & 0 \\ 0 & 0 & 0 & 0 \\ 0 & 0 & 0 & 0 \\ 0 & 0 & 0 & 0 & 0 \\ 0 & 0 & 0 & 0 & 0 \\ 0 & 0 & 0 & 0 & 0 \\ 0 & 0 & 0 & 0 & 0 & 0 \\ 0 & 0 & 0 & 0 & 0 & 0 \\ 0 & 0 & 0 & 0 & 0 & 0 & 0 \\ 0$ B =

#### **Aufgabe 3, ZAP, 2020**

Wie gross ist der Unterschied zwischen  $\frac{2}{5}$  von 3 m und  $\frac{3}{8}$  von 2 m? Gib das Ergebnis in dm an.

dm

i.

## Hausaufgaben auf